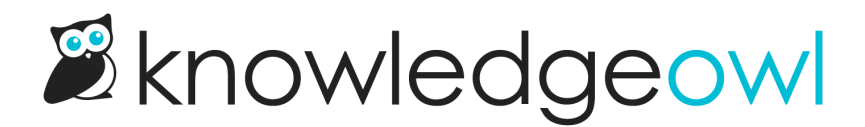

## SSO options for different knowledge base setups

Last Modified on 07/10/2024 4:30 pm EDT

**Oo** 

**Prerequisite** 

In order to test SAML SSO in [KnowledgeOwl,](http://support.knowledgeowl.com/help/sso-instructions) you must first configure your SSO integration. View our list of available setup instructions.

Type  $\vert$  Set up  $\vert$  Set up  $\vert$  Testing

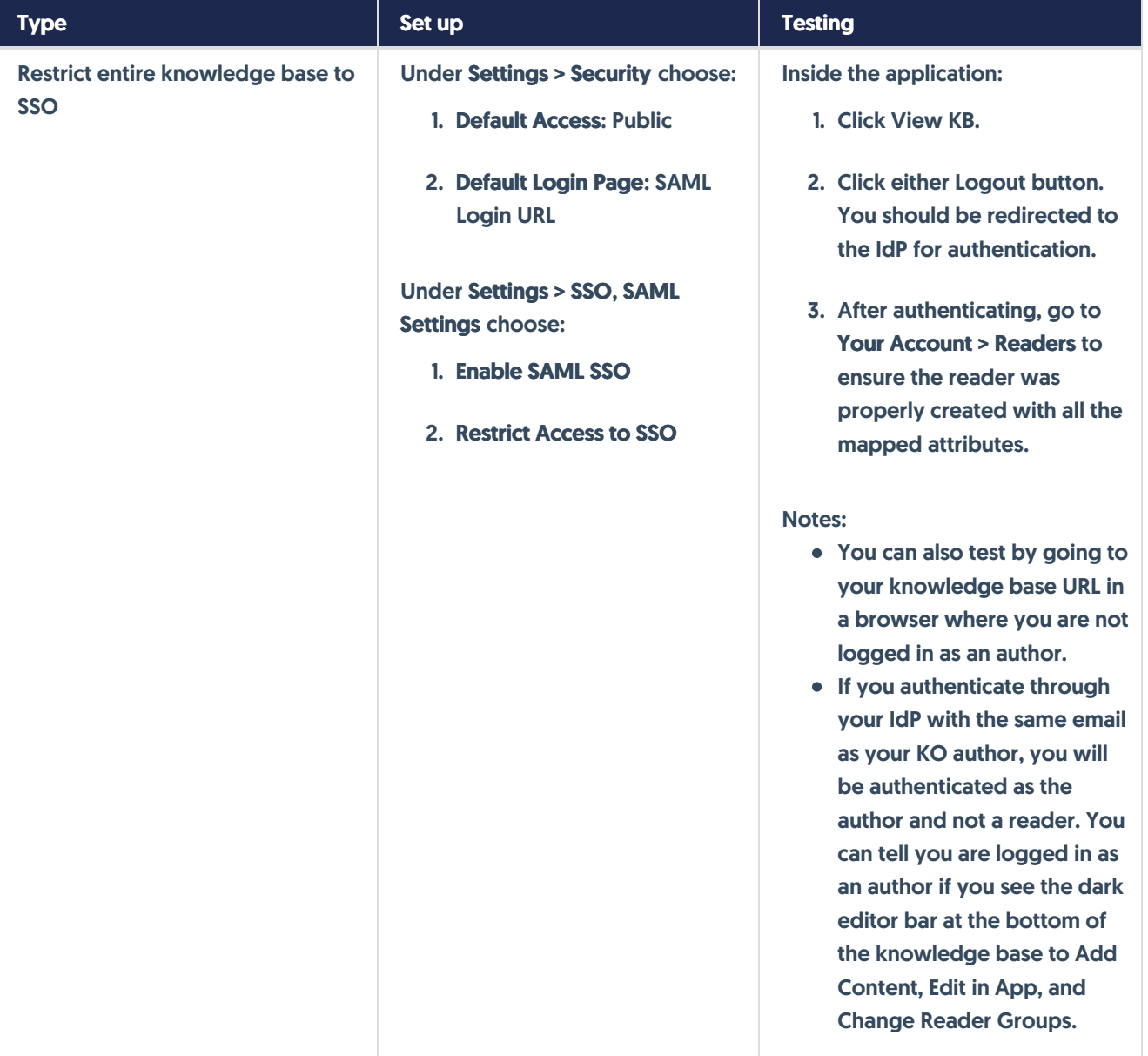

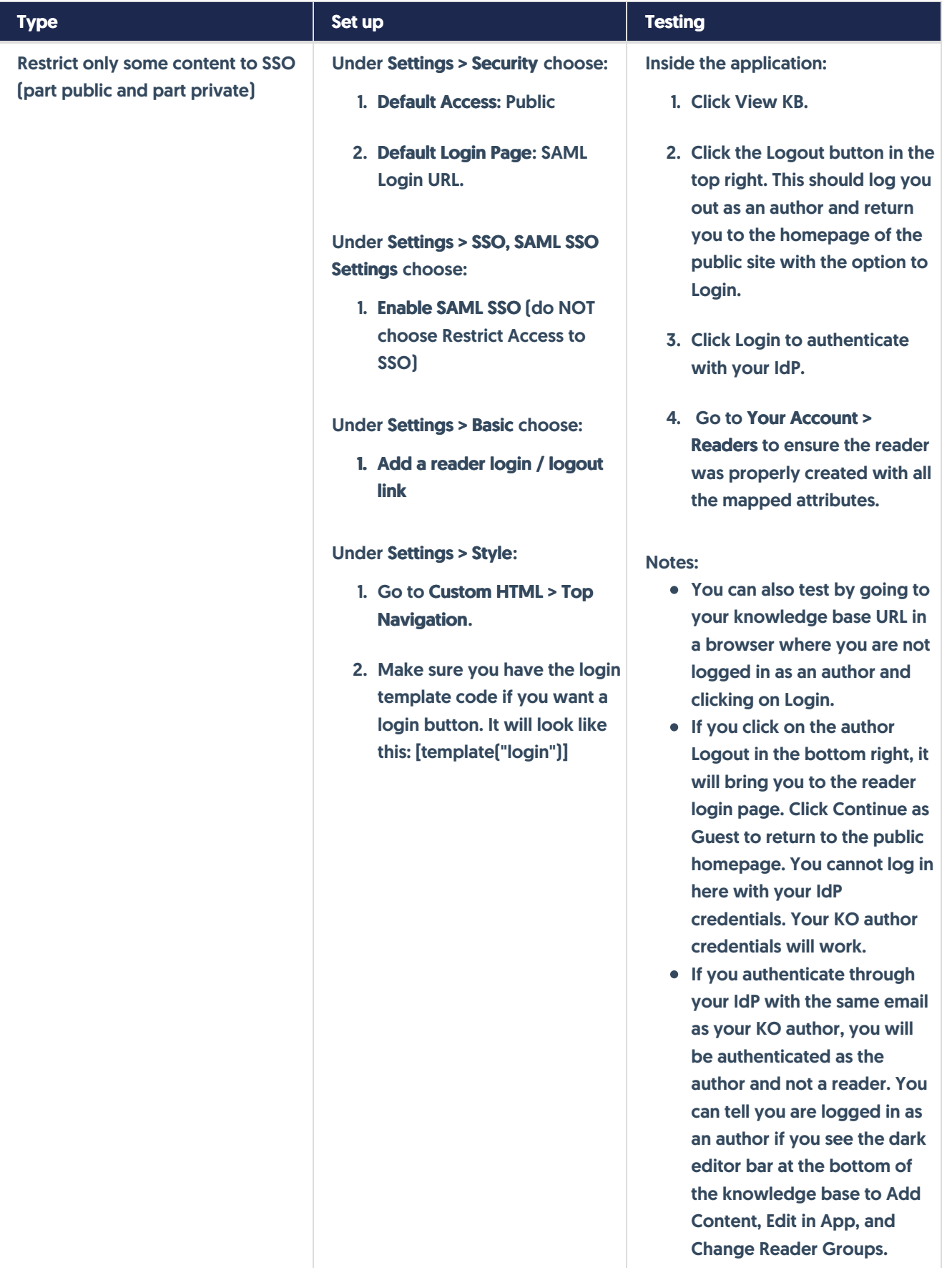

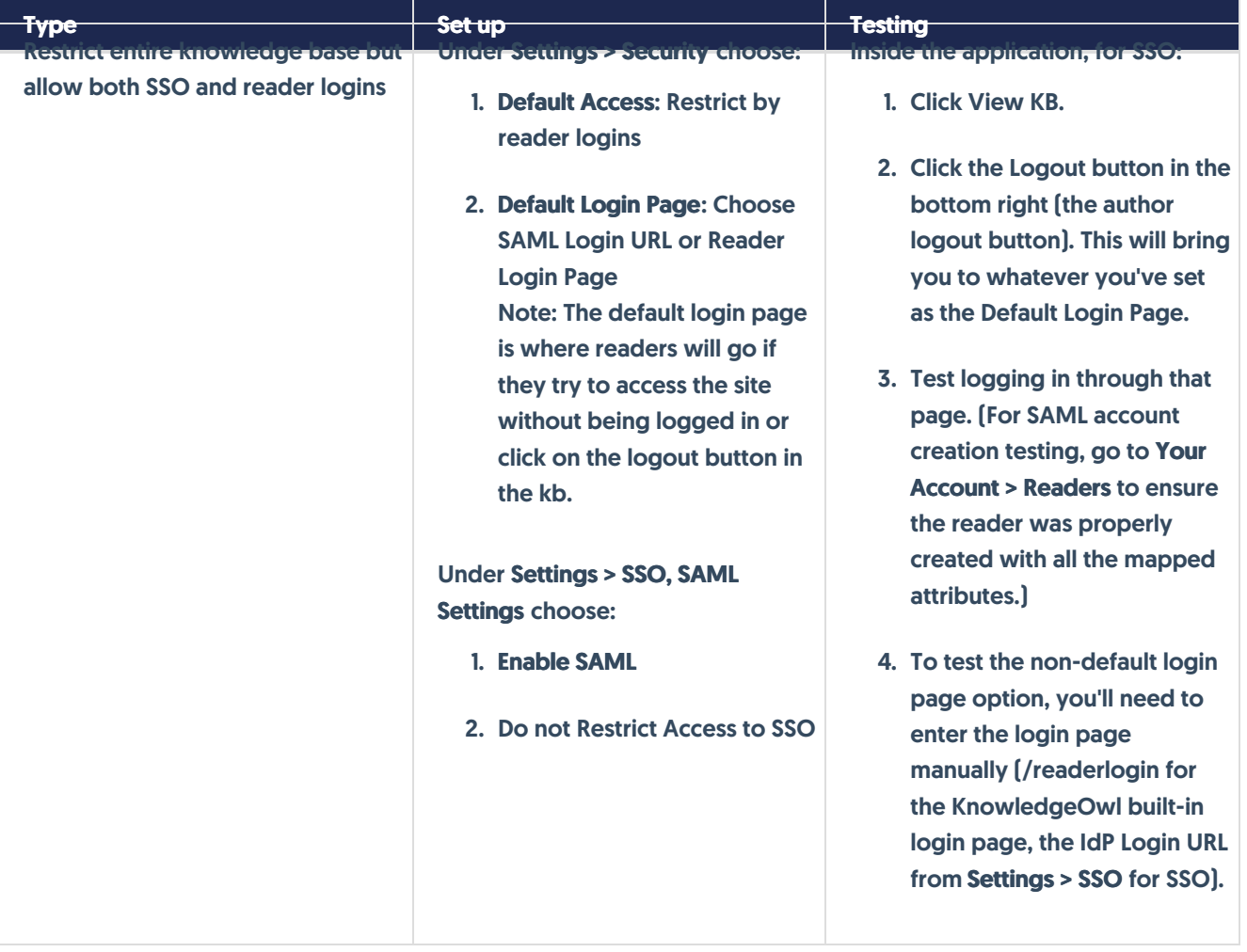